## **ПОШАГОВАЯ ИНСТУКЦИЯ ПО ОПЛАТЕ ЗА ШКОЛЬНОЕ ПИТАНИЕ**

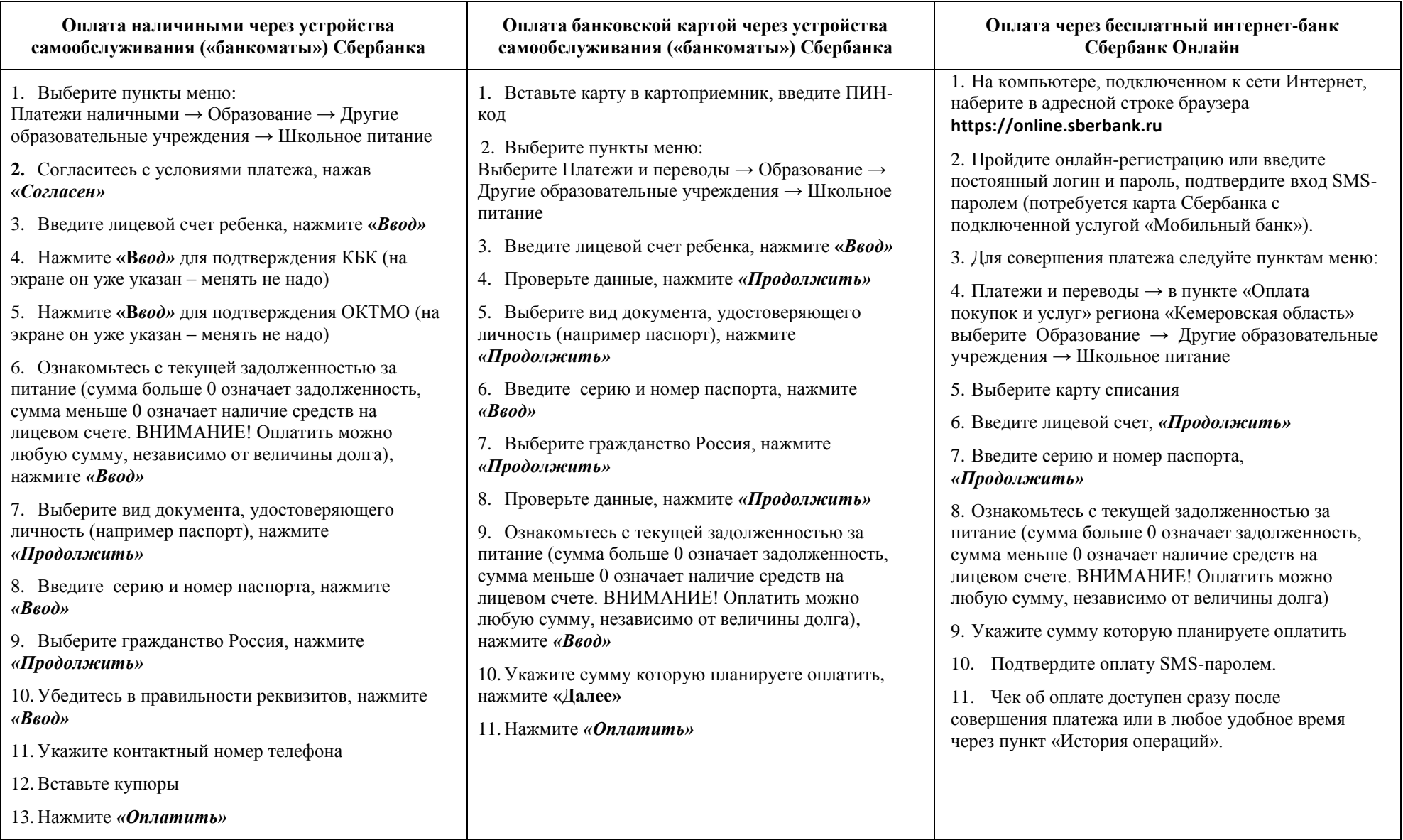